## **Y86 Instruction Set Reference**

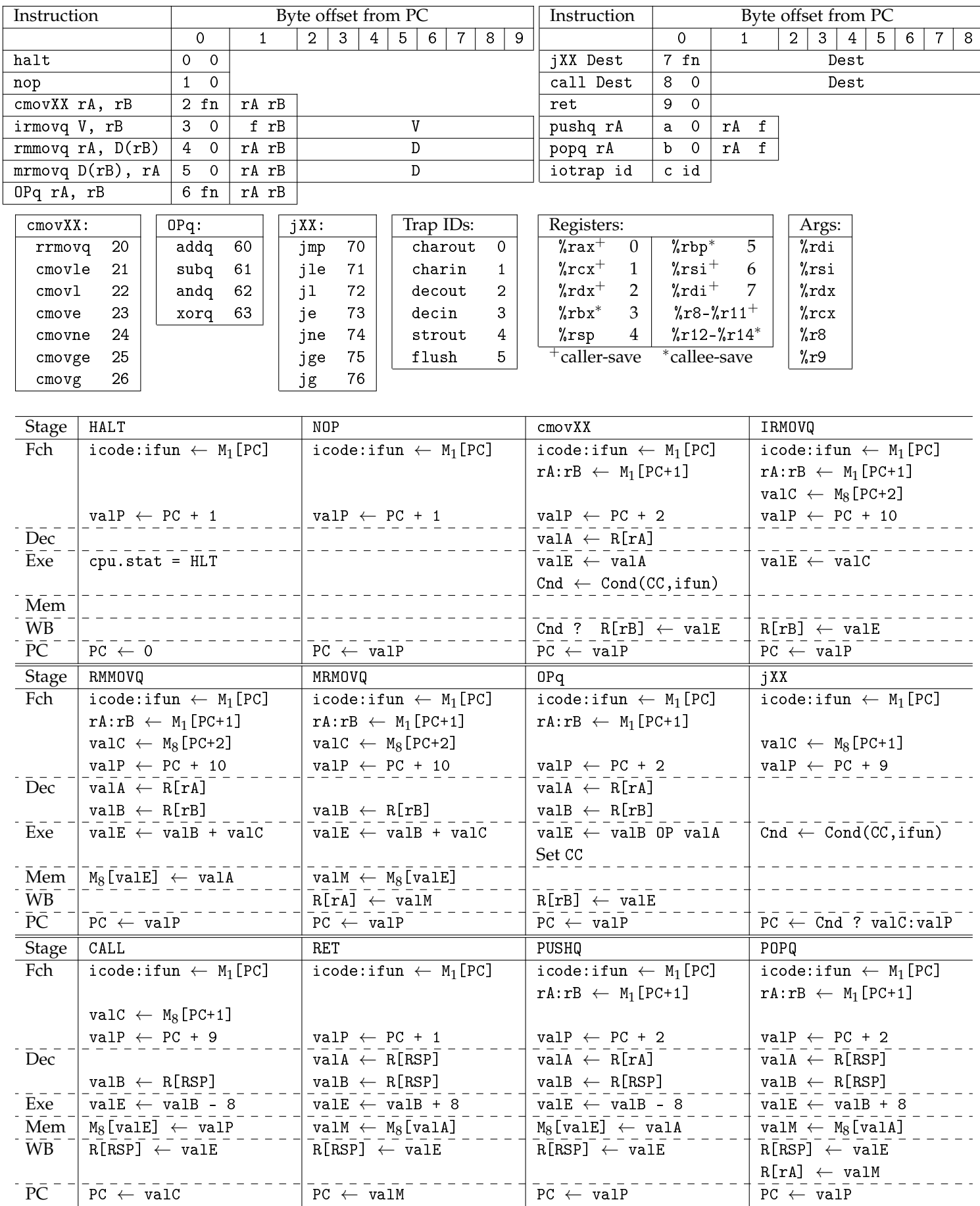